Эта книга посвящается нашим семьям в благодарность за то время, свободу действий и поддержку, которую они предоставили, чтобы сделать нашу работу над этой книгой возможной, и за их любовь.

> Анне, Сигурни, Грэму и Беккету - Шэннон И Джемме, Клоде и Броне - Йон

## **Оглавление**

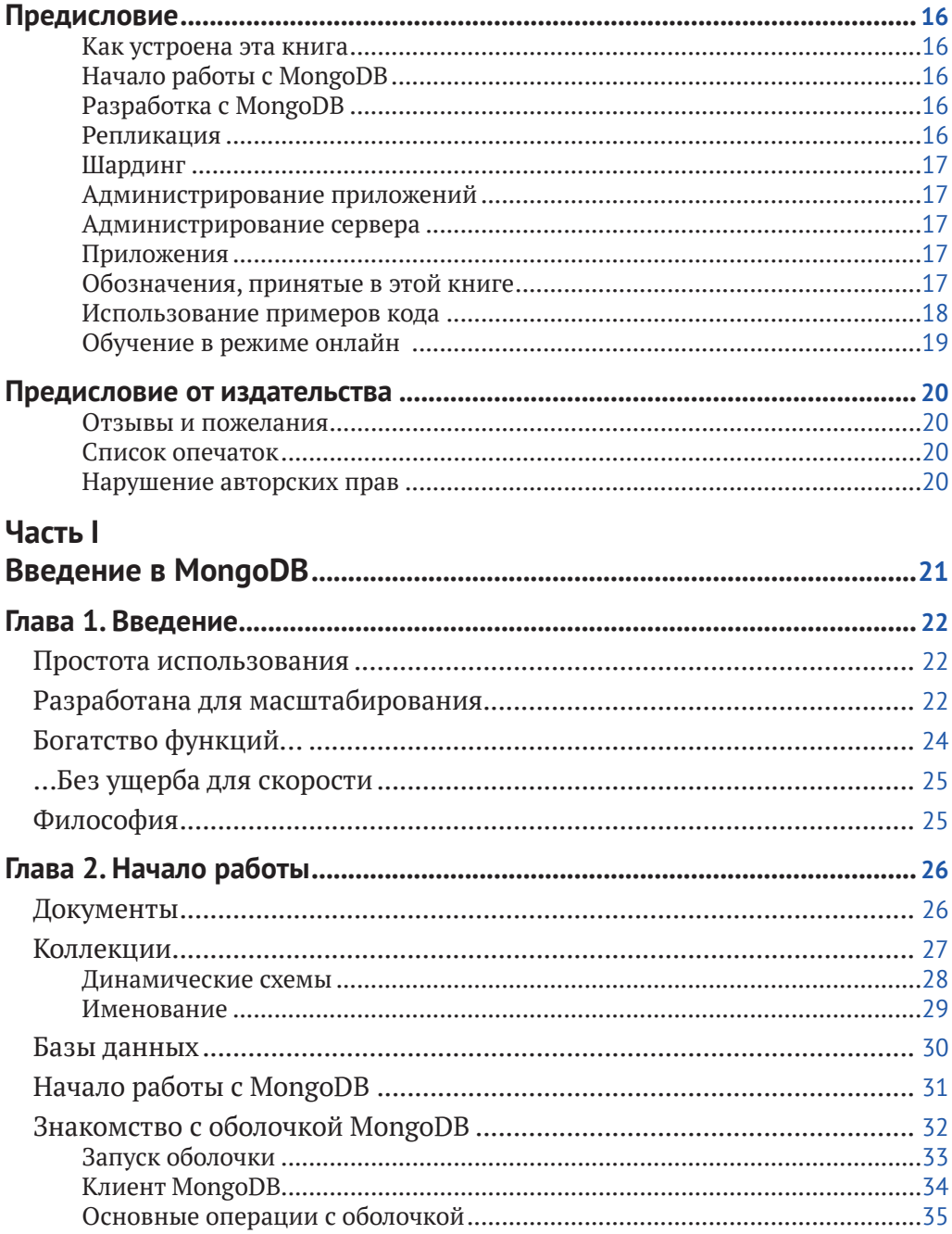

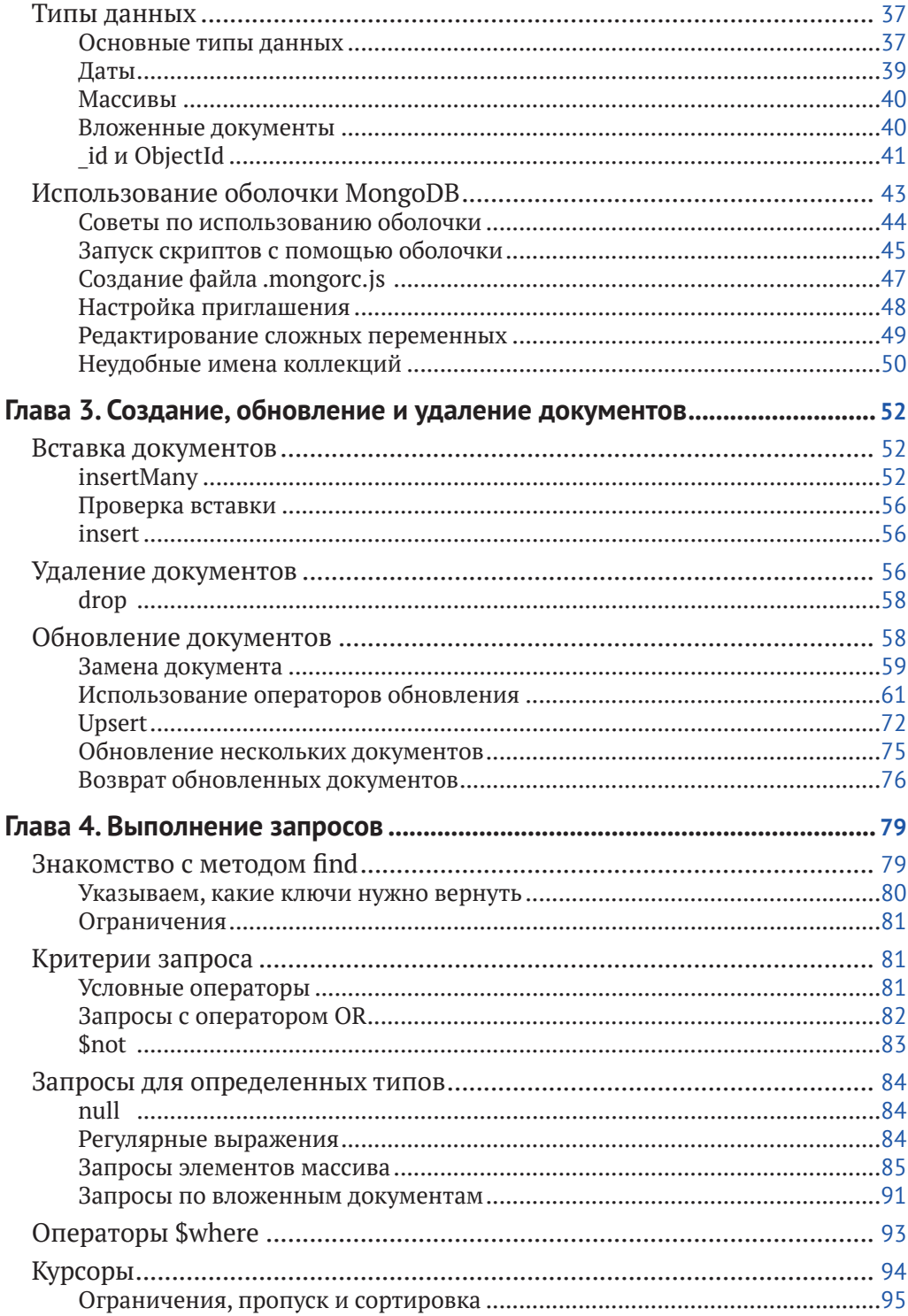

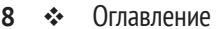

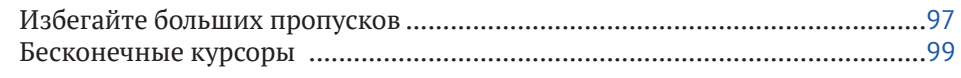

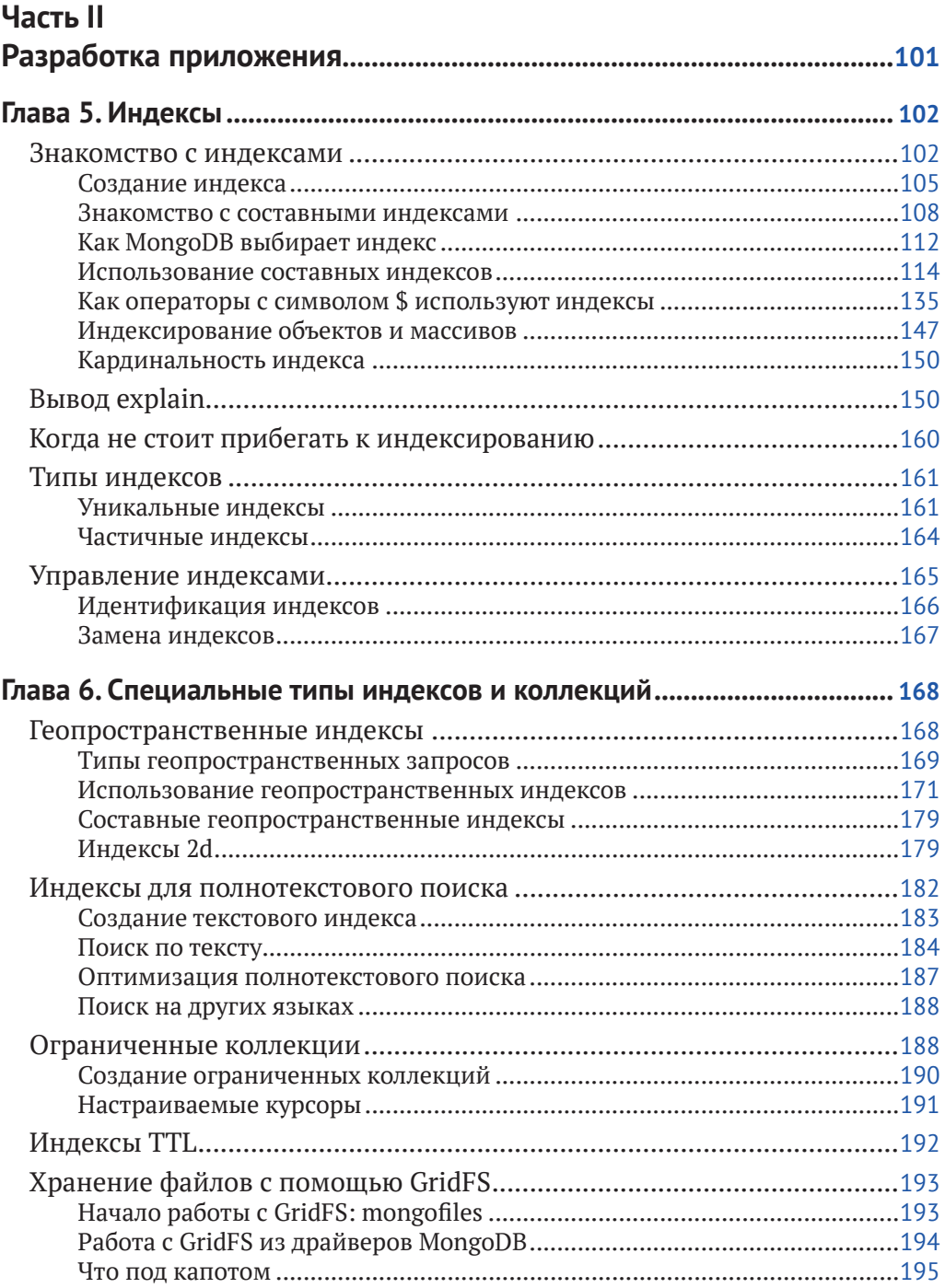

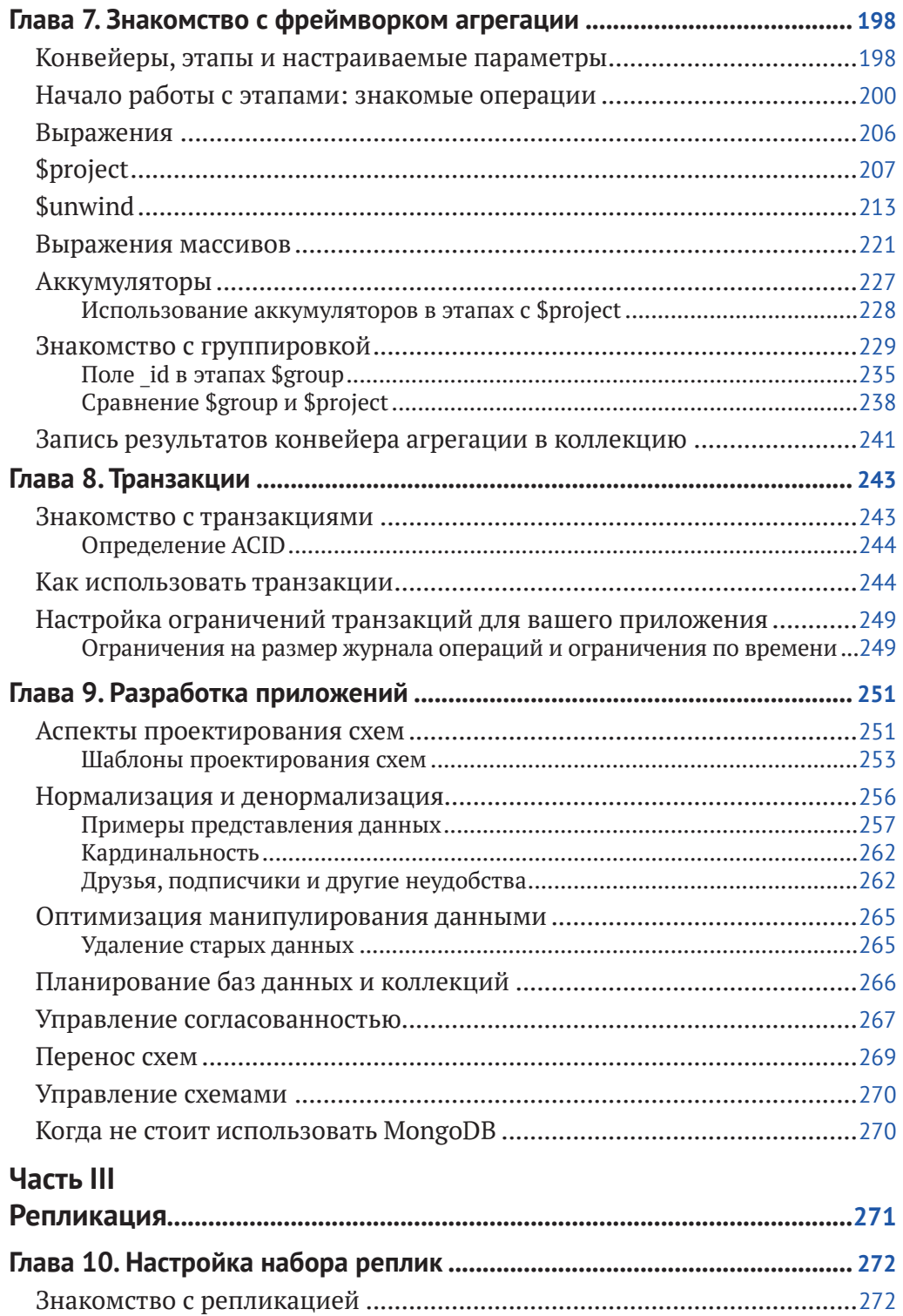

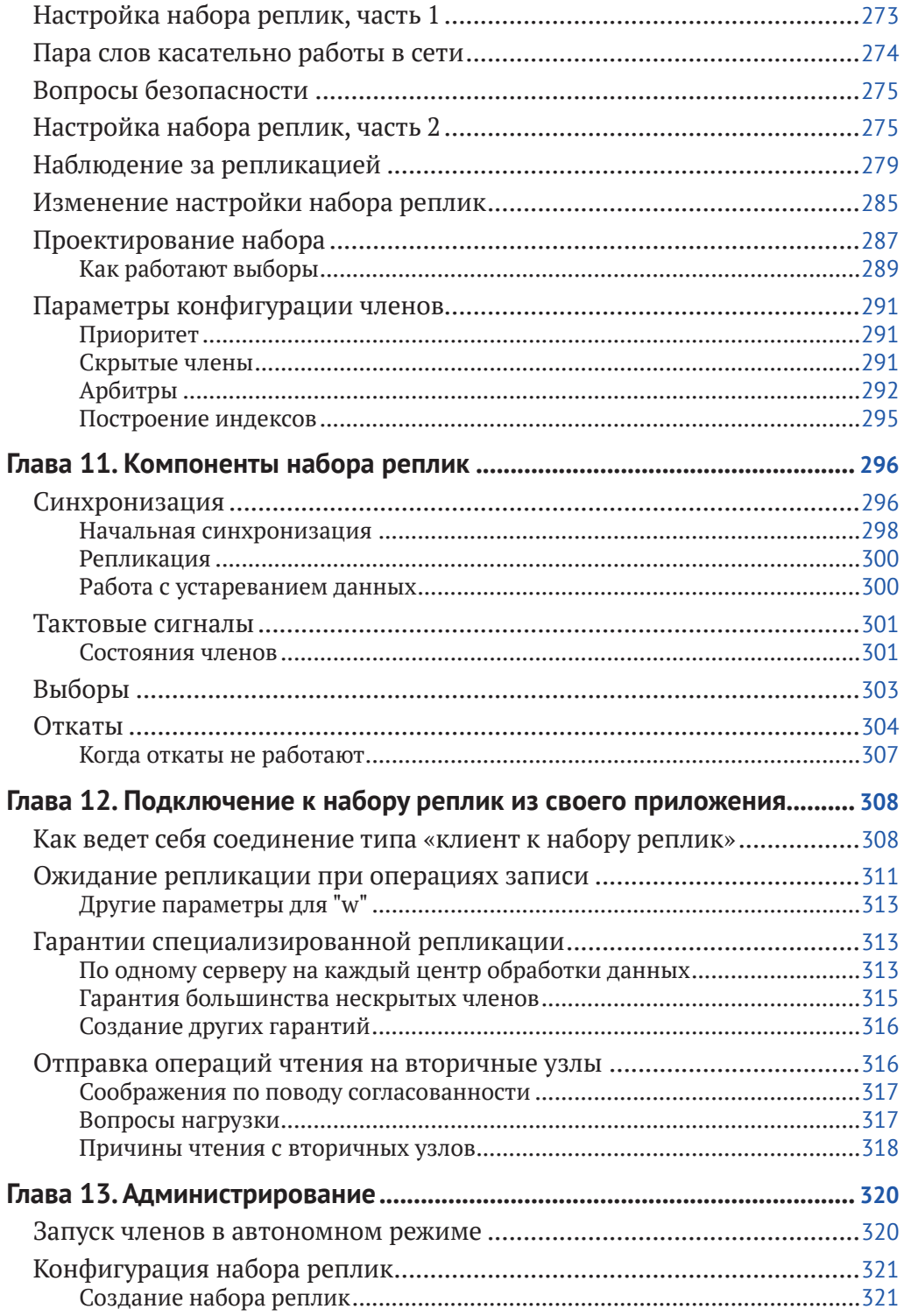

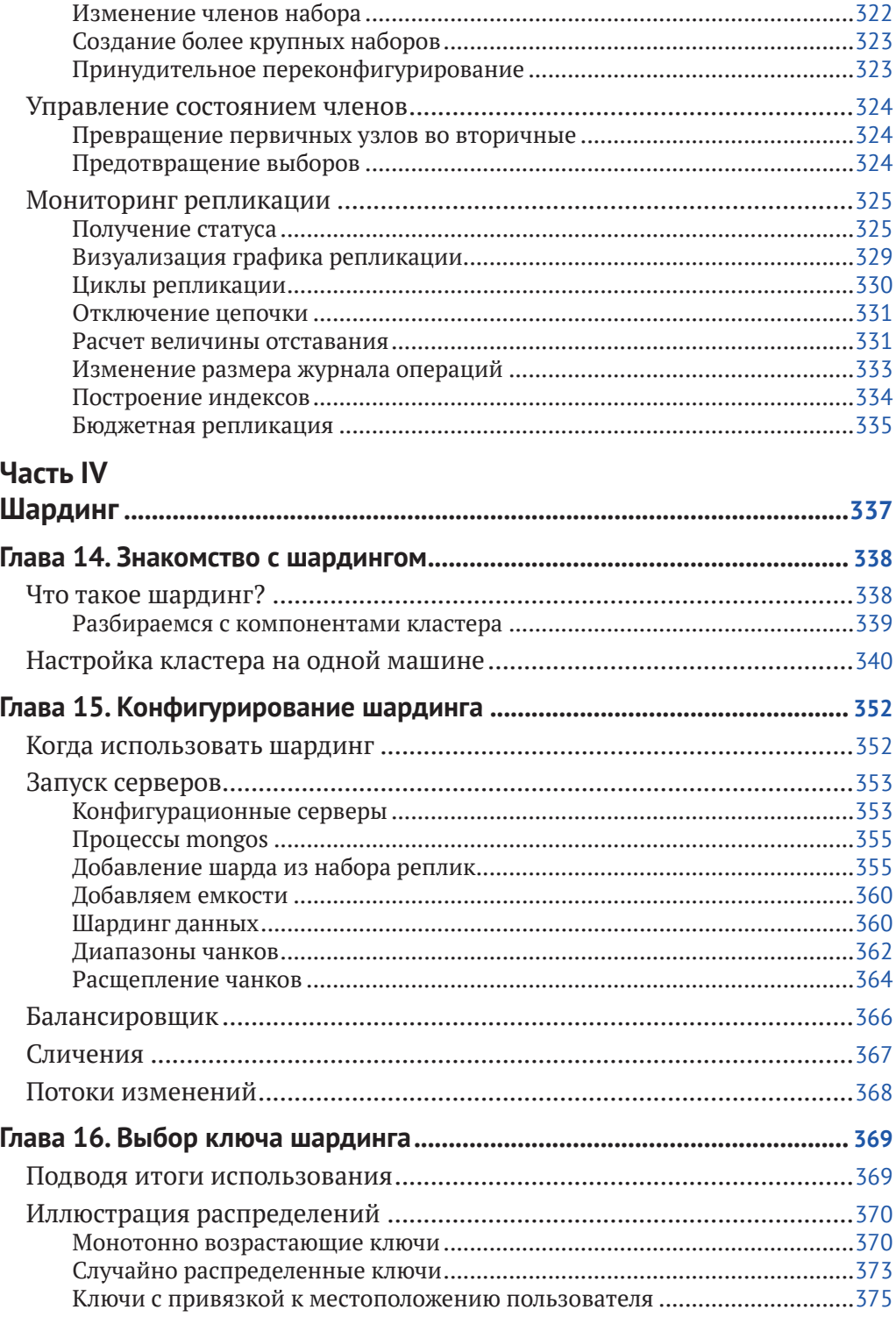

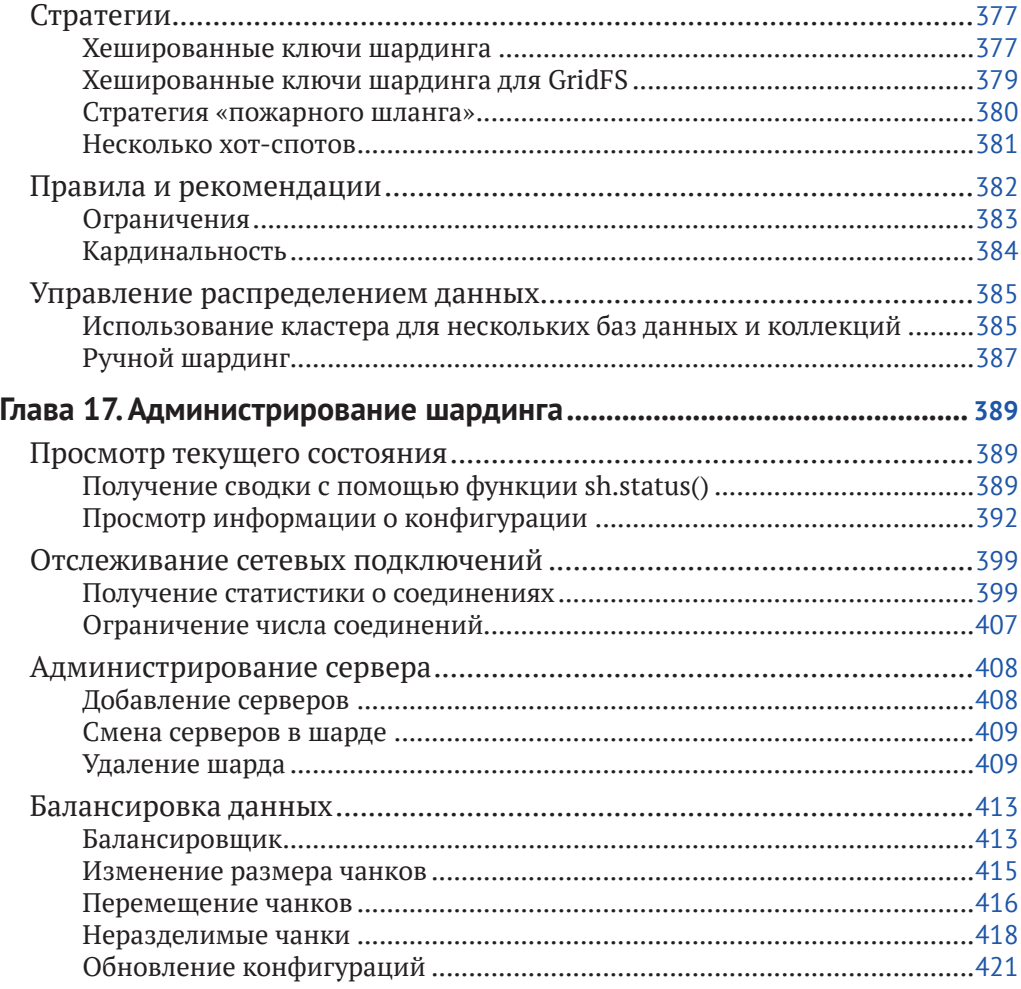

#### Часть V

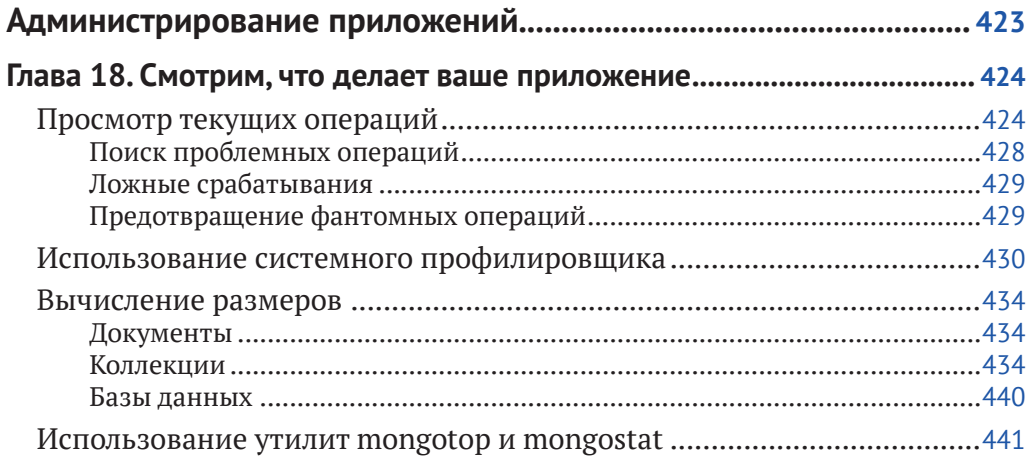

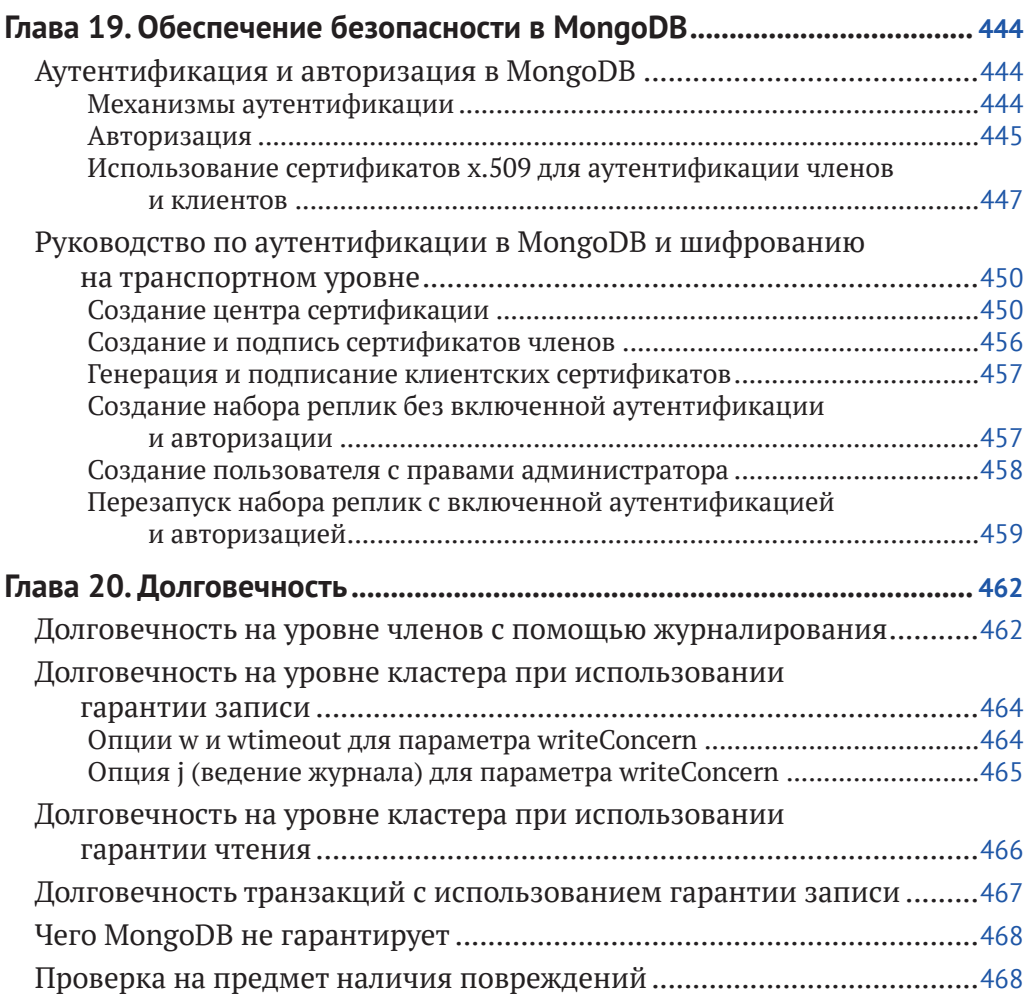

#### **[Часть VI](#page--1-0)**

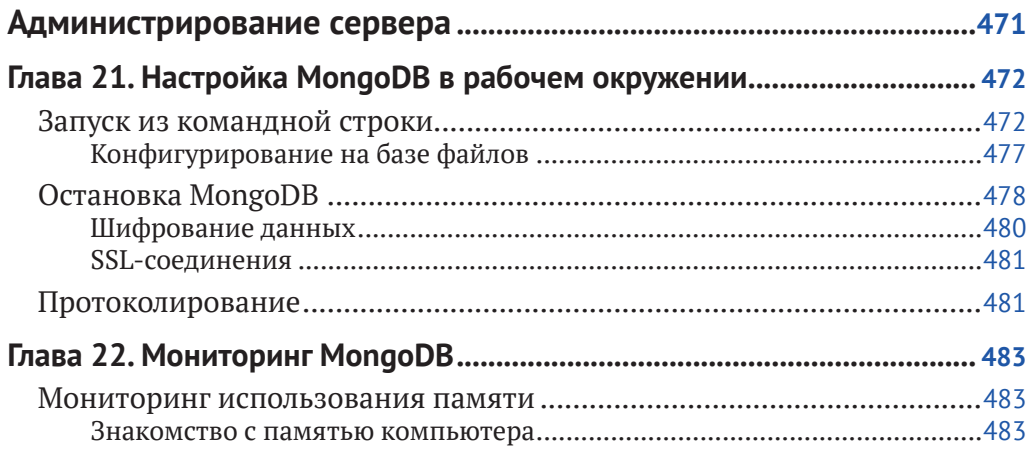

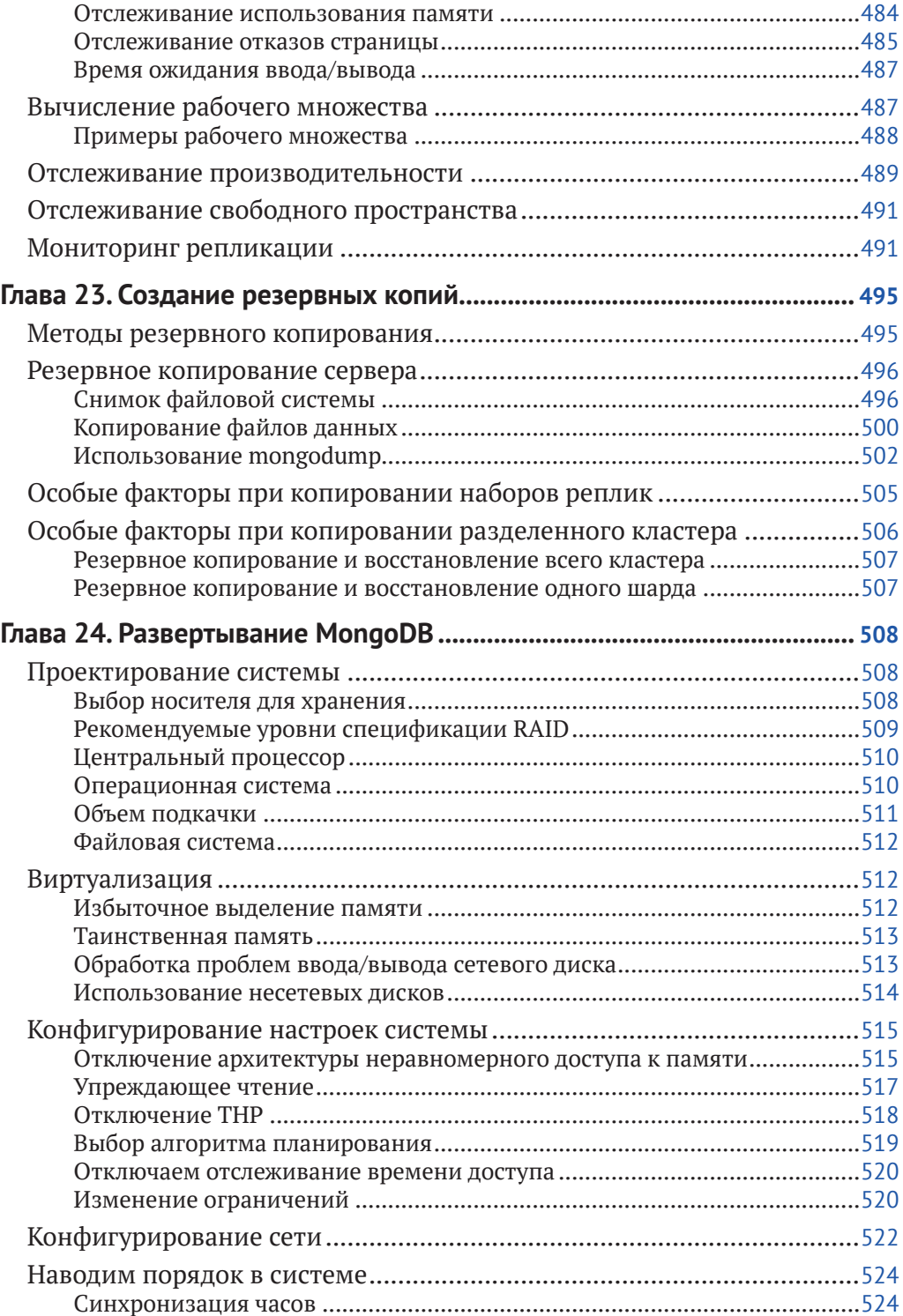

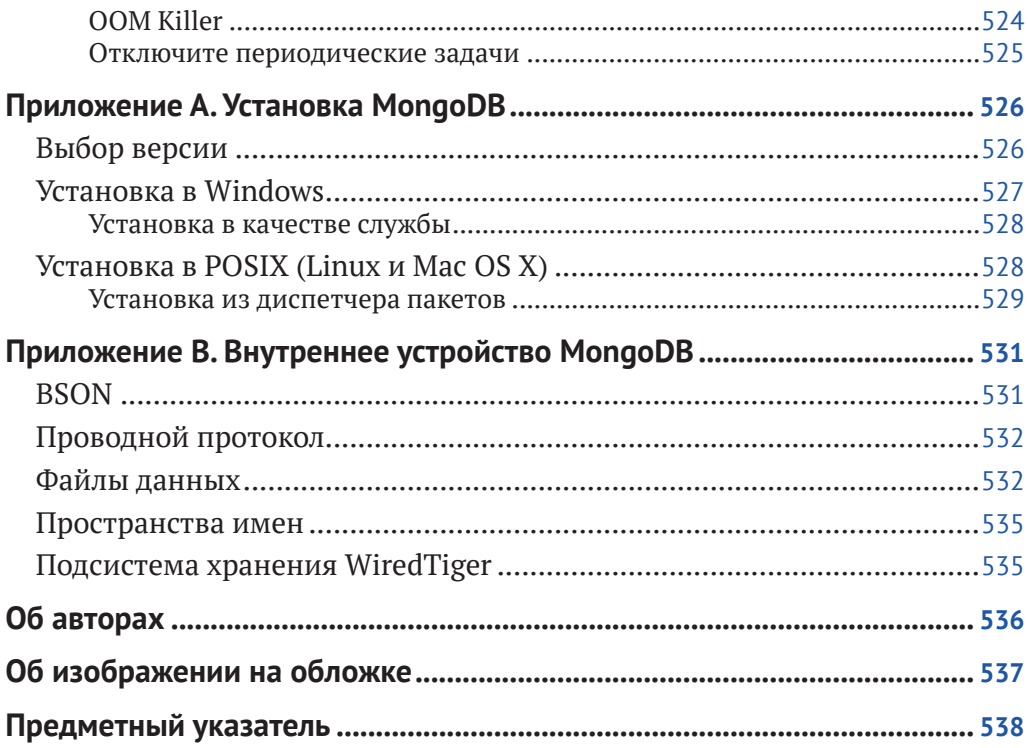

## <span id="page-11-0"></span>Предисловие

## Как устроена эта книга

Эта книга разделена на шесть частей, в которых приводятся сведения о разработке, администрировании и развертывании.

## Начало работы с MongoDB

В главе 1 мы рассказываем о MongoDB: почему она была создана, какие цели пытается достичь и почему вы можете использовать ее для своего проекта. Более подробно мы рассмотрим главу 2, в которой представлены базовые понятия и словарь MongoDB. В главе 2 вы приступите к работе с базой данных и оболочкой. Следующие две главы посвящены основному материалу, который необходимо знать разработчикам для работы с MongoDB. В главе 3 мы опишем, как выполнять базовые операции записи, в том числе как делать это с различными уровнями безопасности и скорости. В главе 4 объясняется, как найти документы и создавать сложные запросы, а также рассказывается, как перебирать результаты, здесь приводятся варианты для ограничения, пропуска и сортировки результатов.

## Разработка с MongoDB

В главе 5 описано, что такое индексирование и как индексировать свои коллекции MongoDB. В главе 6 объясняется, как использовать несколько специальных типов индексов и коллекций. В главе 7 рассматривается ряд методов агрегирования данных с MongoDB, включая подсчет, поиск различных значений, группировку документов, фреймворк агрегации и запись этих результатов в коллекцию. Глава 8 знакомит вас с транзакциями: что это такое, как лучше всего использовать их для своего приложения и как настроить. Наконец, эта часть заканчивается главой о разработке вашего приложения: в главе 9 содержатся советы по написанию приложения, которое хорошо работает с MongoDB.

## Репликация

Часть, посвященная репликации, начинается с главы 10, в которой дается быстрый способ настроить набор реплик локально, и охватывает многие из доступных параметров конфигурирования. Затем в главе 11 рассматриваются различные концепции, связанные с репликацией. В главе 12 показано, как репликация взаимодействует с вашим приложением, а в главе 13 разбираются административные аспекты запуска набора реплик.

## <span id="page-12-0"></span>**Шардинг**

Часть, посвященная шардингу, начинается с главы 14, где дается описание быстрой локальной настройки. Затем в главе 15 приводится обзор компонентов кластера и рассказывается, как их настроить. Глава 16 содержит советы по выбору ключа шардинга для различных приложений. Наконец, глава 17 посвящена администрированию разделенного кластера.

## **Администрирование приложений**

В следующих двух главах рассматривается множество аспектов администрирования MongoDB с точки зрения вашего приложения. В главе 18 обсуждается, как проанализировать то, что делает MongoDB. Глава 19 посвящена безопасности в MongoDb, настройке аутентификации и авторизации для вашего развертывания. В главе 20 объясняется, как MongoDB надежно хранит данные.

## **Администрирование сервера**

Последняя часть посвящена администрированию сервера. В главе 21 описываются общие параметры при запуске и остановке MongoDB. В главе 22 обсуждается, что искать и как читать статистику во время мониторинга. В главе 23 описано, как сделать резервные копии и провести восстановление для каждого типа развертывания. Наконец, в главе 24 обсуждается ряд системных настроек, которые следует учитывать при развертывании MongoDB.

## **Приложения**

В приложении A объясняется схема управления версиями в MongoDB и ее установка в Windows, OS X и Linux. Приложение B подробно описывает внутреннюю работу MongoDB: механизм хранения, формат данных и проводной протокол.

## **Обозначения, принятые в этой книге**

В этой книге используются следующие типографские обозначения.

*Курсив*

Используется для обозначений новых терминов, URL-адресов, адресов электронной почты, имен коллекций, баз данных, файлов и расширений файлов.

Моноширинный шрифт

Используется в листингах программ, а также в абзацах для ссылки на элементы программы, такие как имена переменных или функ<span id="page-13-0"></span>ций, утилиты командной строки, переменные среды, операторы и ключевые слова.

#### Моноширинный полужирный шрифт

Показывает команды или другой текст, который должен быть набран пользователем буквально.

#### Моноширинный курсив

Показывает текст, который должен быть заменен предоставленными пользователем значениями или значениями, определенными **КОНТРКСТОМ.** 

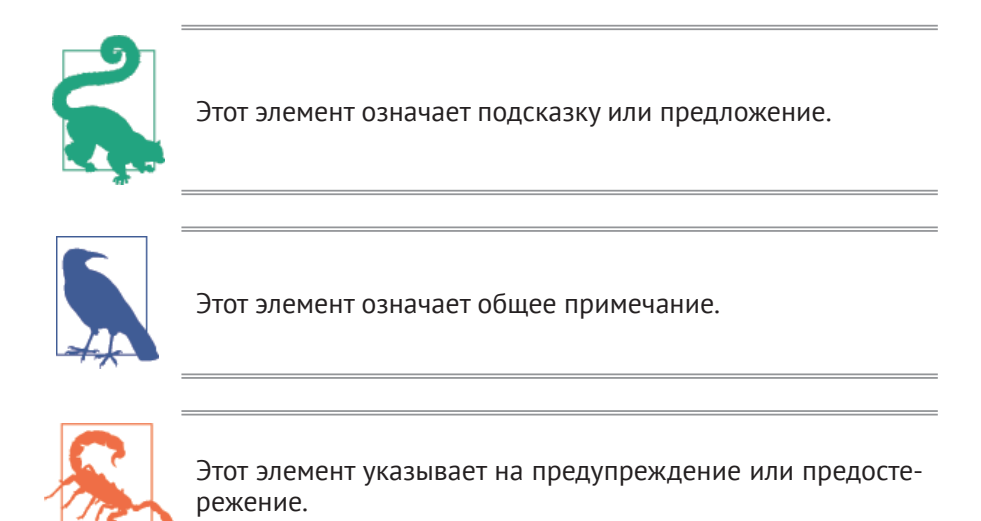

### Использование примеров кода

Дополнительный материал (примеры кода, упражнения и т. д.) можно загрузить по адресу https://qithub.com/mongodb-the-definitive-quide-3e/mongodb-thedefinitive-quide-3e.

Если у вас есть вопрос технического характера или возникла проблема, связанная с примерами кода, отправьте письмо на адрес bookquestions@oreilly. com.

Данная книга призвана помочь вам выполнить свою работу. В общем, вы можете использовать код из этой книги в своих программах и документации. Вам не нужно обращаться к нам за разрешением, если вы не воспроизводите значительную часть кода. Например, для написания программы, в которой используется несколько фрагментов кода из этой книги, оно не требуется. Продажа или распространение CD-ROM с примерами из книг <span id="page-14-0"></span>O'Reilly требует разрешения. Чтобы ответить на вопрос, сославшись на эту книгу и приведя пример кода, разрешение не требуется. Включение значительного количества примеров кода из этой книги в документацию вашего продукта требует разрешения.

Атрибуция желательна, но не является обязательной. Обычно она включает в себя название книги, автора, издателя и ISBN. Например: «Книга рецептов R, 2-е изд., Дж. Д. Лонг и Пол Титор. Copyright 2019 Дж. Лонг и Пол Титор, 978-1-492-04068-2».

Если вы считаете, что использование примеров кода выходит за рамки добросовестного применения или только что описанного разрешения, свяжитесь с нами по адресу [permissions@oreilly.com](mailto:permissions@oreilly.com).

### **Обучение в режиме онлайн**

На протяжении почти 40 лет O'Reilly Media (<https://www.oreilly.com>) предоставляет технологии и бизнес-тренинги, знания и анализ, чтобы помочь компаниям добиваться успеха.

Наша уникальная сеть экспертов и новаторов делится своими знаниями и опытом через книги, статьи, конференции и нашу онлайн-платформу обучения. Платформа онлайн-обучения O'Reilly предоставляет доступ по требованию к курсам обучения в режиме реального времени, углубленным способам обучения, интерактивным средам кодирования и обширной коллекции текстов и видео от O'Reilly и свыше 200 других издательств. Для получения дополнительной информации, пожалуйста, посетите сайт <http://oreilly.com>.

## <span id="page-15-0"></span>**Предисловие от издательства**

#### **Отзывы и пожелания**

Мы всегда рады отзывам наших читателей. Расскажите нам, что вы думаете об этой книге, – что понравилось или, может быть, не понравилось. Отзывы важны для нас, чтобы выпускать книги, которые будут для вас максимально полезны.

Вы можете написать отзыв прямо на нашем сайте **[www.dmkpress.com](http://www.dmkpress.com)**, зайдя на страницу книги, и оставить комментарий в разделе «Отзывы и рецензии». Также можно послать письмо главному редактору по адресу **[dmkpress@](mailto:dmkpress@gmail.com) [gmail.com](mailto:dmkpress@gmail.com)**, при этом напишите название книги в теме письма.

Если есть тема, в которой вы квалифицированы, и вы заинтересованы в написании новой книги, заполните форму на нашем сайте по адресу **[http://dmkpress.com/authors/publish\\_book/](http://dmkpress.com/authors/publish_book/)** или напишите в издательство по адресу **[dmkpress@gmail.com](mailto:dmkpress@gmail.com)**.

#### **Список опечаток**

Хотя мы приняли все возможные меры для того, чтобы удостовериться в качестве наших текстов, ошибки все равно случаются. Если вы найдете ошибку в одной из наших книг – возможно, ошибку в тексте или в коде, – мы будем очень благодарны, если вы сообщите нам о ней. Сделав это, вы избавите других читателей от расстройств и поможете нам улучшить последующие версии этой книги.

Если вы найдете какие-либо ошибки в коде, пожалуйста, сообщите о них главному редактору по адресу **[dmkpress@gmail.com](mailto:dmkpress@gmail.com)**, и мы исправим это в следующих тиражах.

#### **Нарушение авторских прав**

Пиратство в интернете по-прежнему остается насущной проблемой. Издательства «ДМК Пресс» и O'Reilly очень серьезно относятся к вопросам защиты авторских прав и лицензирования. Если вы столкнетесь в интернете с незаконно выполненной копией любой нашей книги, пожалуйста, сообщите нам адрес копии или веб-сайта, чтобы мы могли применить санкции.

Пожалуйста, свяжитесь с нами по адресу электронной почты **[dmkpress@](mailto:dmkpress@gmail.com) [gmail.com](mailto:dmkpress@gmail.com)** со ссылкой на подозрительные материалы.

Мы высоко ценим любую помощь по защите наших авторов, помогающую предоставлять вам качественные материалы.

# <span id="page-16-0"></span>**Часть I Введение в MongoDB**

<span id="page-17-0"></span>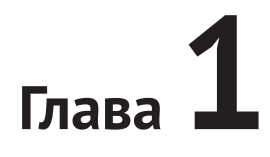

## **Введение**

MongoDB – это мощная, гибкая и масштабируемая система управления базами данных (СУБД) общего назначения. Она сочетает в себе возможность масштабирования с такими функциями, как вторичные индексы, запросы по диапазону, сортировка, агрегирование и геопространственные индексы. В этой главе рассматриваются основные проектные решения, которые сделали MongoDB тем, чем она является.

### Простота использования

MongoDB - это не реляционная, а документоориентированная система управления базами данных. Основной причиной отказа от реляционной модели является упрощение горизонтального масштабирования, но есть и другие преимущества.

Документоориентированная СУБД заменяет концепцию «строки» более гибкой моделью, «документом». Позволяя использовать вложенные документы и массивы, документоориентированный подход дает возможность представлять сложные иерархические отношения с помощью одной записи. Это естественным образом вписывается в то, как разработчики, работающие с современными объектно-ориентированными языками, рассматривают свои данные.

Также нет предопределенных схем: ключи и значения документа не имеют фиксированных типов или размеров. Когда нет фиксированной схемы, добавлять или удалять поля по мере необходимости становится проще. Как правило, это ускоряет разработку, поскольку разработчики могут быстро выполнять итерации. Экспериментировать также проще. Разработчики могут опробовать десятки моделей для данных, а затем выбрать лучшую.

## Разработана для масштабирования

Размеры наборов данных для приложений растут невероятными темпами. Увеличение доступной пропускной способности и дешевые хранилища создали среду, в которой даже небольшим приложениям необходимо хранить больше данных, чем способны обработать многие базы данных. Терабайт данных, некогда неслыханный объем информации, теперь стал обычным явлением.

По мере роста объема данных, которые необходимо хранить разработчикам, последние сталкиваются с трудным решением: как масштабировать свои базы данных? Масштабирование базы данных сводится к выбору между вертикальным масштабированием (получение более крупной машины) и горизонтальным масштабированием (партиционирование данных на нескольких машинах). Вертикальное масштабирование часто является путем наименьшего сопротивления, но у него имеются свои недостатки: большие машины нередко очень дороги, и в конечном итоге достигается физический предел, когда более мощную машину нельзя купить любой ценой. Альтернативой является горизонтальное масштабирование: добавить место для хранения или увеличить пропускную способность для операций чтения и записи, приобрести дополнительные серверы и добавить их в свой кластер. Это и дешевле, и более масштабируемо; однако администрировать тысячу машин сложнее, чем заботиться об одной.

MongoDB была разработана для горизонтального масштабирования. Документоориентированная модель данных облегчает распределение данных между несколькими серверами. MongoDB автоматически заботится о балансировке данных и нагрузки в кластере, автоматически перераспределяя документы и направляя операции чтения и записи в нужные машины, как показано на рис. 1.1.

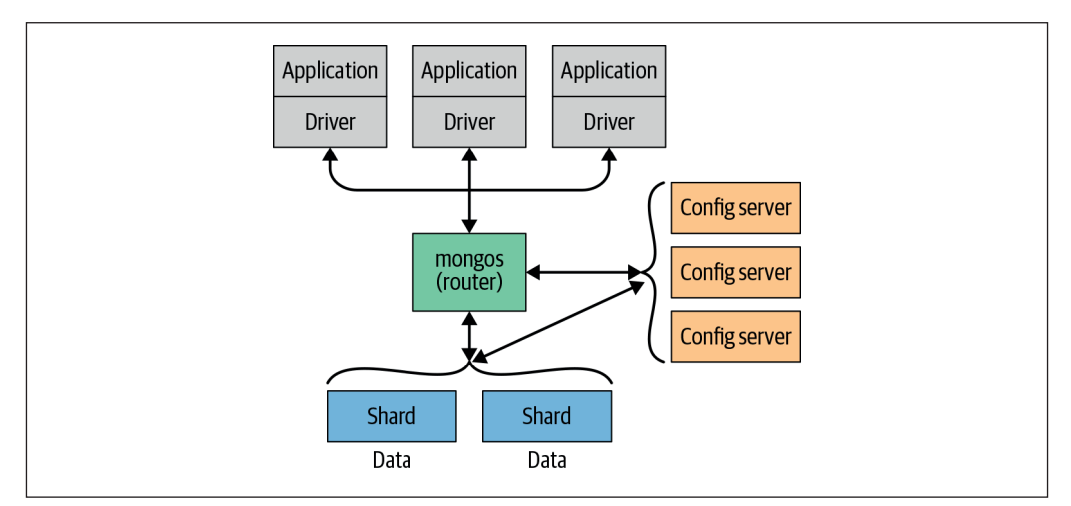

Рис. 1.1. Масштабирование MongoDB с использованием шардинга на нескольких серверах

Топология кластера MongoDB, или же это фактически кластер, а не один узел на другом конце соединения с базой данных, прозрачна для прилоКонец ознакомительного фрагмента. Приобрести книгу можно в интернет-магазине «Электронный универс» [e-Univers.ru](https://e-univers.ru/catalog/T0003203/)